## SECRETARIA DE CONTROLE EXTERNO NO ACRE

## EDITAL Nº 6-TCU/SECEX-AC, DE 18 DE AGOSTO DE 2011

TC 023.928/2009-5 - pelo presente Edital, publicado por força do disposto no art. 22, inciso III, da Lei n.º 8.443, de 16 de julho de 1992, fica NOTIFICADO o responsável Sr. RAIMUNDO SILVA DE ANDRADE, CPF 620.110.302-34, (conforme Acórdão nº 1770/2011, proferido pela 2ª Câmara, em Sessão de 22/3/2011), do julgamento das contas em irregulares e condenação ao ressarcimento das quantias abaixo indicadas, fixando o prazo de 15 (quinze) dias, a contar da data da publicação deste, para que comprove, perante o Tribunal, o recolhimento da dívida aos cofres da EMPRESA BRASILEIRA DE CORREIOS E TELÉGRAFOS - MC, mediante GRU, código 13.902-5 (art. 214, inciso III, alínea a, do Regimento Interno do TCU), atualizada monetariamente e acrescida de juros de mora, calculados a partir das respectivas datas, até a data do efetivo recolhimento, abatendo-se, na oportunidade, o valor eventualmente ressarcido, na forma da legislação em vigor:

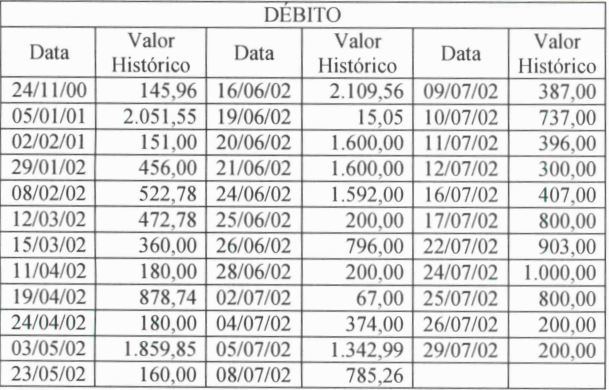

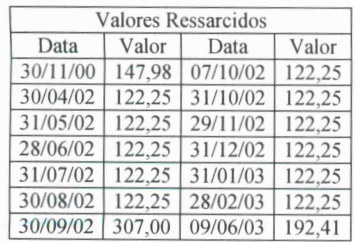

## Valor total atualizado até 11/05/2011: R\$ 86.377,24

 $\mathcal{D}$ Resolveu, ainda, o Tribunal de Contas da União, conforme acórdão acima referido, com fundamento no artigo 57, da Lei nº 8.443/92, aplicar ao responsável a multa no valor de R\$ 5.000,00 (cinco mil reais), cujo recolhimento aos cofres do Tesouro Nacional, mediante GRU, código n.º 13.901-7, será comprovado em igual prazo. Caso não atendida essa notificação, no prazo acima fixado, o 3 responsável terá o nome incluído no Cadin - Cadastro Informativo de Créditos não Quitados do Setor Público Federal, bem como será, imediatamente, executado judicialmente, perante o competente Juízo da Justiça Federal, na forma do art. 19, 23 (inciso III, alínea b), 24 e 28 (inciso II) da Lei n.º 8.443/92 e art. 219, incisos II e III, do Regimento Interno do TCU.

Courturen don S/ba Cesto Secretário Substituto